# **UNIDAD**

## Límite, continuidad, **4** asíntotas

a presente Unidad es la base del denominado Cálculo Infinitesimal, que es a su vez el sustento del Análisis Matemático. Los temas de la Unidad ya fueron tratados en el libro de 1º, y convendría que el alumnado los revisase para recordarlos. Ahora procedemos a profundizar en su estudio, no con rigor y formalismo matemático excesivo, pero sí de modo que nos percatemos de que nuestras afirmaciones están fundadas en métodos matemáticos rigurosos. Sabemos que la mayoría de nuestros estudiantes quieren realizar estudios universitarios, de ahí que intentemos introducir notaciones y técnicas que se usarán más adelante. L

El matemático francés Augustin Louis Cauchy (1789 – 1857) sienta las bases del moderno Análisis, fundamentando la idea de límite. En la Unidad aparece la definición rigurosa de límite, no sólo como el valor al que se acerca la función cuando la variable se acerca a un punto, y la explicamos con algunos ejemplos, sólo para dejar claro que todas las propiedades y operaciones de

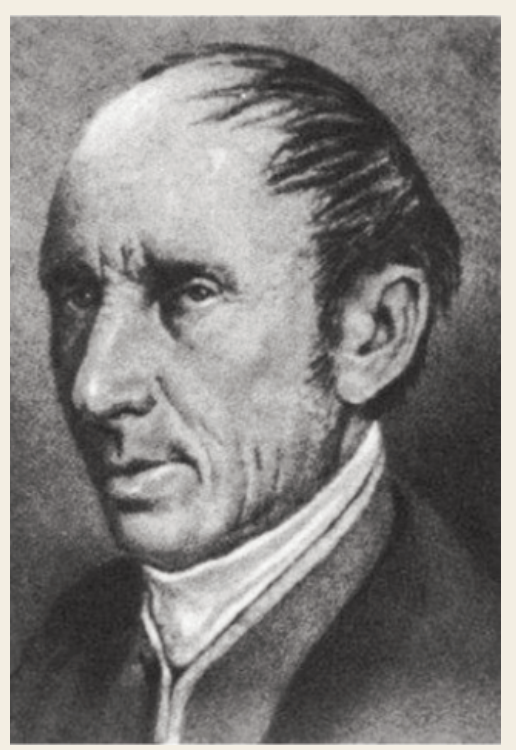

**G 国 Q** 

los límites están basadas en dicha definición. ● *Augustin Louis Cauchy* (*Wikipedia. org. Dominio público* )Rápidamente aparecen las indeterminaciones y aplicamos las principales herramientas para su

resolución: Regla de L'Hôpital (indeterminaciones  $\frac{0}{0}$ ,  $\approx$ ,  $\infty$  .0), tomar logaritmos neperianos  $\frac{0}{0}, \frac{\infty}{\infty}, \infty \cdot 0$ 

(indeterminaciones 1∞, 00 , ∞**·**0 ), y definición de *número e* (indeterminación 1∞). El límite permite fundamentar la idea de continuidad, y de discontinuidad.

A raíz de las discontinuidades de salto infinito, surge la noción de asíntota vertical. El límite en  $\pm \infty$  conduce a las asíntotas horizontales y oblicuas. No sólo es importante saber calcular las ecuaciones de las asíntotas, sino conocer cómo se aproxima la función a ellas.

Por lo tanto, esta Unidad tiene como **objetivos** los siguientes:

- **1.** Mejorar el cálculo de límites, resolviendo las indeterminaciones existentes.
- **2.** Estudiar la continuidad de una función.
- **3.** Obtener las asíntotas de una función.
- **4.** Calcular la derivada de cualquier función.
- **5.** Estudiar la derivabilidad de una función.
- **6.** Obtener las derivadas sucesivas.

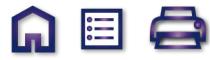

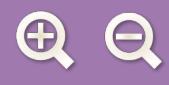

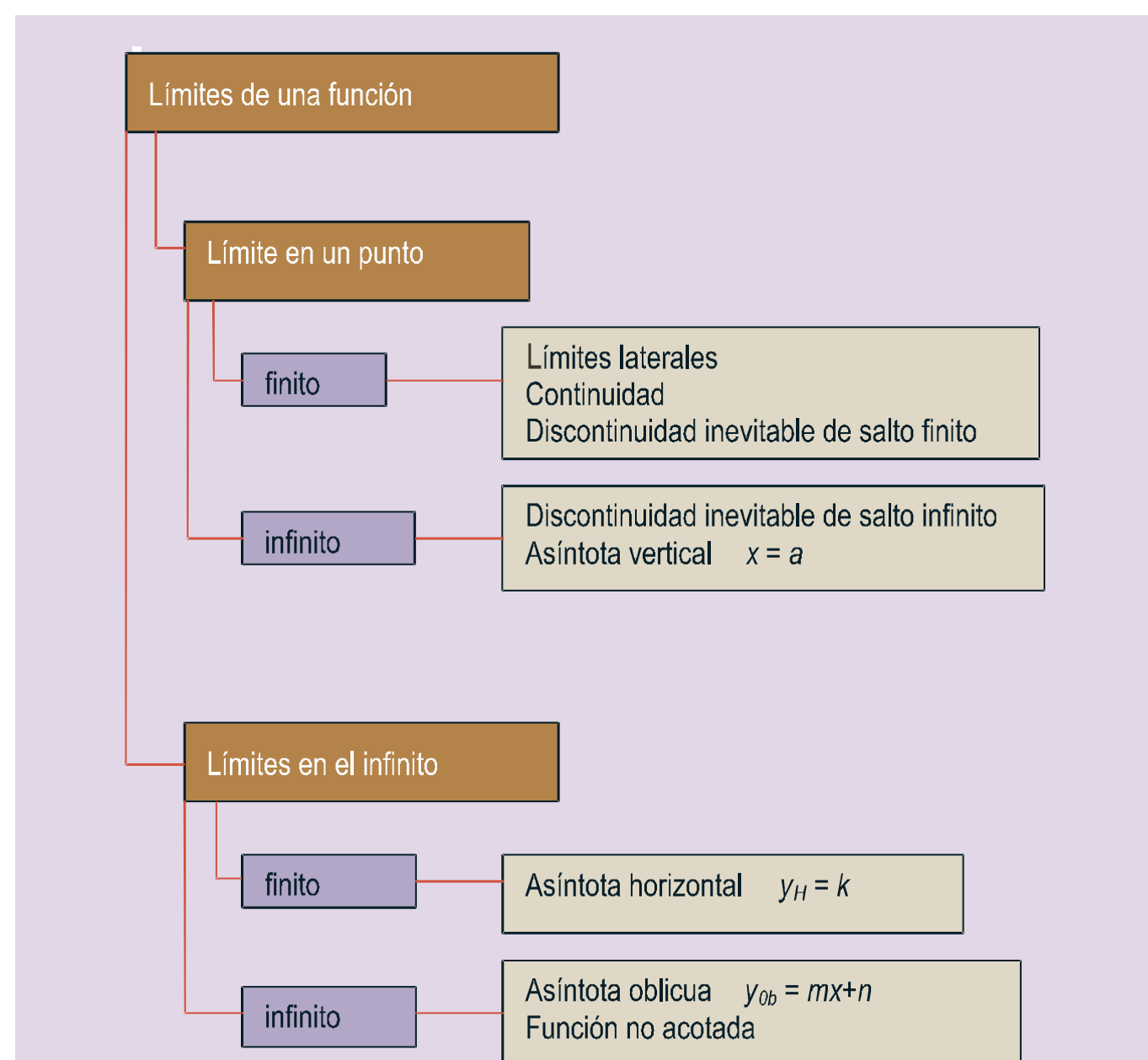

#### ÍNDICE DE CONTENIDOS

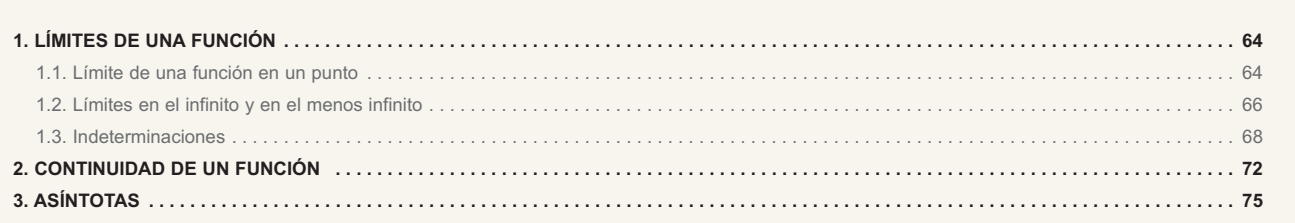

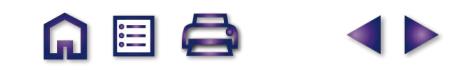

**A目Q** 

IÞ

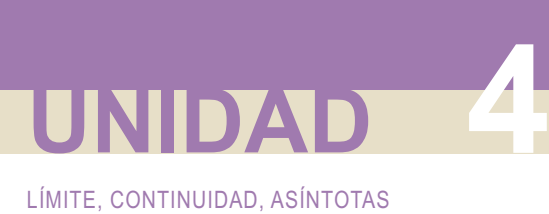

## **1. Límites de una función**

En una primera aproximación, son tres los límites que podemos calcular en una función: en un punto *lím f* (*x*), en el infinito *lím f* (*x*) y en el menos infinito *lím f* (*x*). Los conceptos básicos los aprendimos en 1º.<br><sub>*x*→∞</sub> Aquí profundizaremos para mejorar en la comprensión y en el cálculo de dichos límites.

## **1.1. Límite de una función en un punto**

El límite de una función en un punto es el valor al que se cerca dicha función cuando la variable se acerca al punto. ¿Qué significa acercarse? Pues que la distancia entre ambos (función y su límite, variable y valor en el punto) se acorta. ¿Cómo se calcula la distancia en la recta real? Hallando el valor absoluto de la diferencia entre los dos valores (se toma valor absoluto para que la distancia siempre sea positiva). Si el **límite** es **finito**, el límite se define, y se escribe en forma matemática, como:

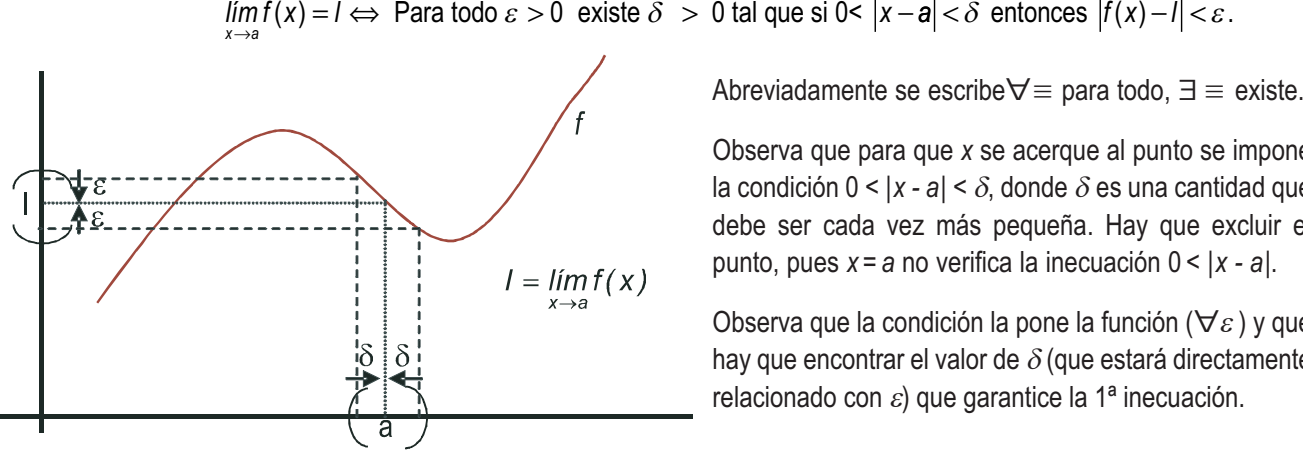

 $\blacksquare$ 

Observa que para que *x* se acerque al punto se impone la condición  $0 < |x - a| < \delta$ , donde  $\delta$  es una cantidad que debe ser cada vez más pequeña. Hay que excluir el punto, pues *x=a* no verifica la inecuación 0 < |*x - a*|.

Observa que la condición la pone la función ( $\forall \varepsilon$ ) y que hay que encontrar el valor de  $\delta$  (que estará directamente relacionado con  $\varepsilon$ ) que garantice la 1ª inecuación.

#### **Ejemplo Ejemplo**

**1.** Usando la definición demuestra que: **a)**  $\lim_{x\to 3} (2x-5) = 1$ ; **b)**  $\lim_{x\to -1} x^2 = 1$ . *Solución*:

Escribimos la definición para cada caso particular:

**a)**  $\lim_{x\to 3} (2x-5) = 1 \Leftrightarrow \forall \varepsilon > 0 \exists \delta > 0$  tal que si  $0 < |x-3| < \delta$  entonces  $|2x-5-1| < \varepsilon$ . Lo que hay que hacer es

encontrar una relación entre  $\delta$  y  $\varepsilon$  . Fíjate que la 2ª inecuación se convierte en tomando  $\delta = \frac{\varepsilon}{2}$  tendríamos demostrado el límite.  $2x-6 = |2(x-3)| = 2 \cdot |x-3| < 2\delta \implies$ 

**b)**  $\lim_{x\to 1} x^2 = 1 \Leftrightarrow \forall \varepsilon > 0 \exists \delta > 0$  tal que si  $0 < |x-1| < \delta$  entonces  $|x^2-1| < \varepsilon$ . Se parte de  $0 < |x-1| < \delta$  y hay que manipular Observa que en ambos casos, si disminuye  $\varepsilon$  también lo hace  $\delta$ . Si no fuera así, la función no tendría límite. *x*<sup>2</sup> −1| = |(*x* + 1)(*x* − 1)| = |*x* + 1|⋅|*x* − 1|. El 2º valor absoluto está acotado por δ. El primero exige más trabajo:  $x+1|\leq |x-1+1+1|\leq |x-1|+|2|=|x-1|+2\leq \delta+2.$  Por lo tanto,  $\Rightarrow |x^2-1|=|x+1|\cdot |x-1|\leq \delta(\delta+2)=\varepsilon.$ La ecuación  $\delta^{\,2}$  + 2 $\delta$  =  $\varepsilon$  tiene como solución positiva  $\delta$  =  $\sqrt{1\!+\!\varepsilon}$  –1, que es la relación buscada.

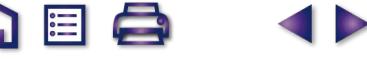

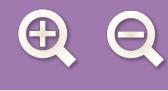

- 1<sup>o</sup>) al complicarse la función se hace muy complicado averiguar la relación entre los términos  $\delta y \varepsilon$ ;
- 2º) la definición no sirve para calcular el límite de una función directamente, aunque sí para demostrar las fórmulas del álgebra de límites que vimos en 1º de bachillerato y que aquí repetiremos, sin demostración.

 $\blacksquare$ 

A pesar de que en la definición excluyamos el punto, para el cálculo del límite habitualmente sustituiremos dicho valor en la función y así obtendremos dicho límite. Recuerda que esto es así porque trabajamos con **funciones continuas**.

En realidad, el límite se compone de otros dos, llamados límites laterales: por la izquierda (*x→a-*) y por la derecha (*x→a+* ), que usábamos en las funciones definidas a trozos, en aquellos puntos en los que cambiaba de definición, y en las funciones que presentaban discontinuidades inevitables de salto infinito, allí donde éstas aparecían.

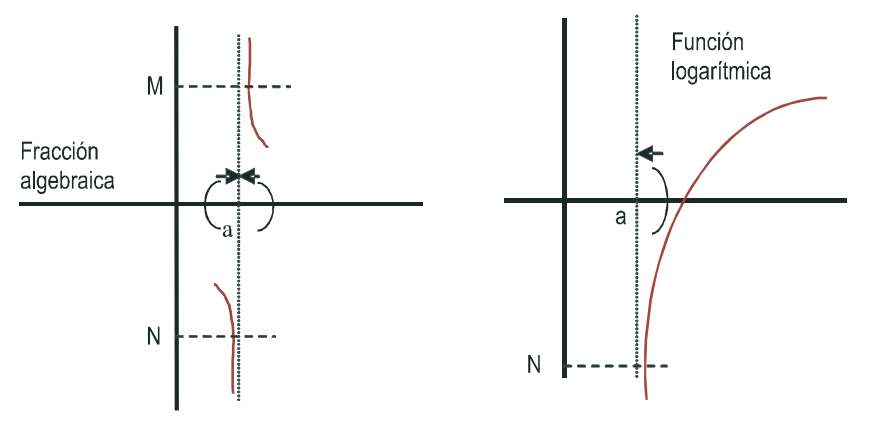

Las **discontinuidades inevitables de salto infinito** se presentan en aquellos puntos en los que el límite no está acotado, habitualmente porque el denominador se anula y no el numerador, o porque el argumento del logaritmo se hace cero. En el primer caso, que es el de las fracciones algebraicas o funciones definidas a partir de cocientes, los límites laterales suelen ser distintos, mientras que en el caso de las funciones logarítmicas sólo aparece un límite lateral, pues, al intentar calcular el otro, el argumento es negativo, por lo que no existe el logaritmo y lógicamente carecerá de límite. Si la función no está acotada superiormente en el punto, se dice que *lím* f(*x*) = ∞ y si no está<br> acotada inferiormente que *lím f* (*x*) = –∞ . En la gráfica, M y N representan las cotas superior e inferior, respectivamente.

### **1.2. Límites en el infinito y en el menos infinito**

También aquí pueden darse varios casos:

- **I.** Que la función se acerque a un valor finito, que puede ser distinto en ∞ y en -- ∞. Si el valor es el mismo en ambos casos, se escribe *lím, f* (*x*) = *k* . Este valor nos da la ecuación de la asíntota horizontal de la función<br>*i*  $y_H = k$ .
- **II.** Que la función no esté acotada superiormente  $lim_{x\to\pm\infty} f(x) = \infty$  ,o que no lo esté inferiormente  $lim_{x\to\pm\infty} f(x) = -\infty$ .

Igual que en el primer caso, los límites de la función pueden variar de ∞ a – ∞. La función no tiene asíntota horizontal.

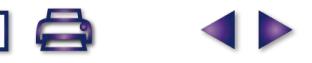

**UNIDAD 4**

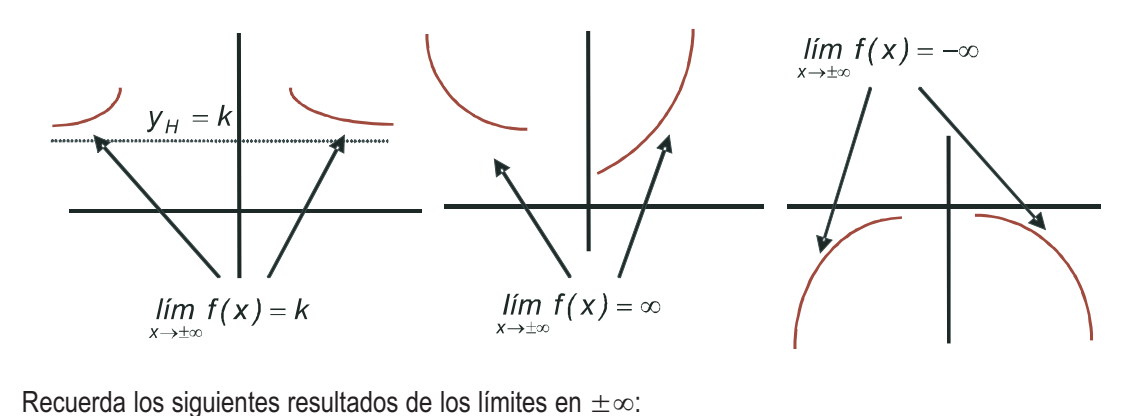

**A** 国

1) 
$$
\text{Si } r > 0 \Longrightarrow \begin{cases} \lim_{x \to \infty} x^r = \infty \cdot P \cdot \text{ej.} \lim_{x \to \infty} x^3 = \infty \\ \lim_{x \to \infty} x^r = \infty \text{ si } r \text{ es par.} \text{P. ej.} \lim_{x \to \infty} x^4 = \infty \\ \lim_{x \to \infty} x^r = -\infty \text{ si } r \text{ es impar.} \text{P. ej.} \lim_{x \to \infty} x^5 = -\infty \\ \lim_{x \to \infty} \lim_{x \to \infty} \frac{1}{x^r} = 0 \cdot P \cdot \text{ej.} \lim_{x \to \infty} \frac{1}{x} = 0 \text{ (es también el caso } r < 0) \end{cases}
$$

Cuando se trata de polinomios, el comportamiento en  $\infty$  ó - $\infty$  viene dado por su monomio de mayor grado, siendo despreciables los demás términos:

2) 
$$
\lim_{x \to \infty} (4x^5 - 7x^3 + 25x^2 - 1000) \approx \lim_{x \to \infty} 4x^5.
$$

3) 
$$
\lim_{x \to \infty} e^x = \infty; \quad \lim_{x \to \infty} e^x = \lim_{x \to \infty} e^{-x} = \lim_{x \to \infty} \frac{1}{e^x} = 0.
$$

4) 
$$
\lim_{x\to\infty} \ln x = \infty
$$
.

5) No podemos calcular *lím* ln x, im senx, im cos x, im tgx.<br>
<sup>x→±∞</sup>

Para el cálculo de límites de funciones un poco más complejas necesitamos conocer el **Álgebra de límites** o propiedades de los límites de las funciones:

*lim* (*f*(*x*) ± *g*(*x*)) = *lim f*(*x*) ± *lim g*(*x*) : el límite de una suma o resta es la suma o resta de los límites. *lim* (*f*(*x*)· $g(x)$ ) = *lim*(*x*)·*lim*  $g(x)$  : el límite de un producto es el producto de límites.

*lím*  $\lfloor k \cdot f(x) \rfloor = k \cdot \lim_{x \to a} f(x)$  : el límite de una constante por una función es igual a la constante por el límite de

la función.

$$
\lim_{x \to a} \left(\frac{f}{g}\right)(x) = \frac{\lim_{x \to a} f(x)}{\lim_{x \to a} g(x)}, \lim_{x \to a} g(x) \neq 0
$$
: el límite de un cociente es el cociente de límites.  

$$
\lim_{x \to a} (f(x))^{g(x)} = \left(\lim_{x \to a} f(x)\right)^{\lim_{x \to a} g(x)}:
$$
 el límite de una función elevada a otra es igual al límite de la base elevada al límite del exnonente

al límite del exponente.

Estas fórmulas sirven también para ∞ y – ∞, igual que todo lo que se diga a continuación. Pare evitar alargar la escritura, sólo escribiremos *lím f* (*x*).

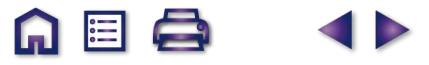

#### **Ejemplos Ejemplos**

**2.** Calcula los siguientes límites: **a)** 
$$
\lim_{x \to 3} \frac{x+4}{x-3}
$$
; **b)**  $\lim_{x \to 4} \ln(x^2 - 16)$ ; **c)**  $\lim_{x \to 0} e^{\frac{1}{x}}$ . *Solución:*

a)  $\lim_{x\to 3} \frac{x+4}{x-3} = \frac{7}{0} \implies \lim_{x\to 3^{-}} \frac{x-3}{x+4} = \frac{0}{7}$  Recuerda que si el denominador es cero, lo único que hay que averiguar *lím <sup>x</sup> x lím <sup>x</sup> x x x x*  $\rightarrow$  $\frac{1}{x-3}$  x − 3 0<sup>-</sup>  $\cdots$   $x - 3$  0<sup>+</sup>  $\frac{+4}{-3} = \frac{7}{0}$   $\Rightarrow$  $\frac{+4}{-3} = \frac{7}{0^-} = -\infty$  $\frac{+4}{-3} = \frac{7}{0^+} = \infty$  $\lim_{x\to 3^-}$ + 3 3 3 4 3 7 0  $\frac{4}{1}$ 3 7 0  $\frac{4}{1}$ 3 7 0 *. .*  $\left\{ \right.$  $\overline{a}$  $\overline{a}$  $\overline{a}$ 

 $\blacksquare$   $\blacksquare$ 

es el signo de la fracción cerca del punto.

**b)** 
$$
\lim_{x \to 4} \ln(x^2 - 16) = \ln 0 \Longrightarrow \begin{cases} \frac{\pi}{2} \lim_{x \to 4^-} \ln(x^2 - 16) \\ \lim_{x \to 4^+} \ln(x^2 - 16) = -\infty \end{cases}, \text{ pues } x^2 - 16 < 0 \text{ si } x < 4.
$$

**c)**  $\lim_{x \to \infty} e^x = e^0 \Rightarrow \left\{ \lim_{x \to \infty} e^x \right\}$   $\frac{e^x}{2}$  Observa el cambio de comportamiento, que es debido a la *lím*  $e^x = e^{0^-} = e$ *e l lim*  $e^{\frac{1}{x}} = e^{\frac{1}{0^{+}}} = e$  $\frac{1}{x} = \rho^{\frac{1}{0}} \longrightarrow \frac{1}{x}$ *x x*  $\rightarrow$ <sup>0</sup>  $\frac{1}{2}$   $\frac{1}{2}$   $\frac{1}{2}$  $\rightarrow$ −∞ ∞  $\rightarrow$ ∞  $=e^0 \Rightarrow$  $=\mathrm{e}^{0^-}=\mathrm{e}^{-\infty}=\frac{1}{-\infty}$  $= e^{0^+}$  = − − + 0  $\frac{1}{\ln 2}$   $\frac{1}{\sqrt{1-\frac{1}{2}}}$  $\frac{1}{x}$  =  $\rho^{\frac{1}{0}}$   $\rightarrow$   $\frac{1}{x\rightarrow 0}$  $\frac{1}{x} = e^{\frac{1}{x}}$ 0  $\frac{1}{x} = e^{\frac{1}{0^{+}}}$  $\frac{1}{2} = 0.$  $=$   $\infty$  $\frac{1}{2}$  $\left\{ \right.$  $\vert$  $\overline{a}$  $\lim_{x \to 0^+} e^{\frac{1}{x}} = e^{\frac{1}{0^+}} = e^{\infty} = \infty.$ 

influencia del cambio de signo en la función exponencial, con la que hay que tener mucho cuidado.

3. Dada 
$$
f(x) = \begin{cases} \frac{x^2 + 1}{x + 1}, \text{ si } x < -1 \\ e^{\frac{1}{x + 1}}, \text{ si } -1 \le x \le 1; \text{ calcula } \lim_{x \to -1} f(x) \text{ y } \lim_{x \to 1} f(x). \end{cases}
$$

#### *Solución*:

Observa que hay que calcular los límites en los puntos en los que la función cambia de definición, por lo que averiguamos directamente los límites laterales:

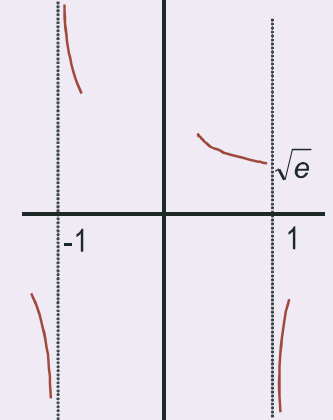

$$
\lim_{x \to -\tau} f(x) = \lim_{x \to -\tau} \frac{x^2 + 1}{x + 1} = \frac{2}{0^-} = -\infty; \quad \lim_{x \to -\tau} f(x) = \lim_{x \to -\tau} e^{\frac{1}{x + 1}} = e^{\infty} = \infty.
$$

Al sustituir en el límite la función que tenemos a cada lado hay que seguir con los límites laterales, pues nos es necesario para conocer el signo del límite.

$$
\lim_{x \to 1^{-}} f(x) = \lim_{x \to 1} e^{\frac{1}{x+1}} = e^{\frac{1}{2}} = \sqrt{e}; \quad \lim_{x \to 1^{+}} f(x) = \lim_{x \to 1^{+}} \ln(x^{2} - 1) = -\infty.
$$

En el primer límite lateral, podemos prescindir de seguir escribiéndolo porque no hay problemas con la función, mientras que en el segundo hay que escribirlo de nuevo, pues sólo existe un límite lateral. A la izquierda tienes la gráfica de la función en los puntos en los que hemos calculado los límites.

4. Calcula los siguientes límites: **a)** 
$$
\lim_{x \to \infty} \frac{2x^3 - 4x^2 + 5}{x^2 - 7x + 15}
$$
; **b)**  $\lim_{x \to \infty} \frac{x^3 + 2x - 6}{x^4 - 4x^2}$ ; **c)**  $\lim_{x \to \infty} \frac{x^2 + 2x - 7}{8x^2 - 5}$ ;

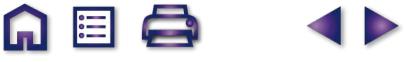

**d)** 
$$
\lim_{x \to \infty} \frac{(2x-1)^2}{4x^2+1}
$$
; **e)**  $\lim_{x \to \infty} \frac{x^3}{x^2+1}$ .

*Solución*:

- **a)** *lim*  $\frac{2x^3 4x}{x^2 7x}$ *x x ind* )  $\approx$  *lim*  $\frac{2x}{x^3}$  $\lim_{x \to \infty} \frac{2x^3 - 4x^2 + 5}{x^2 - 7x + 15} = \frac{\infty}{\infty}$  (ind) ≈  $\lim_{x \to \infty} \frac{2x^3}{x^2} = \lim_{x \to \infty} (2x)$  $\frac{3-4x^2+5}{2} = \frac{\infty}{2}$  (ind )  $\approx$  lim  $\frac{2x^3}{2} =$  lim (2) 2  $\frac{\zeta^3}{2} = \lim_{x \to \infty} (2x) = \infty.$
- **b)**  $\lim_{x \to -\infty} \frac{x^3 + 2x 6}{x^4 4x^2} = \frac{-\infty}{\infty}$  (ind)  $\approx \lim_{x \to -\infty} \frac{x^3}{x^4} = \lim_{x \to -\infty}$  $x^4 - 4x$  $\mathsf{ind}$ )  $\approx$  *lim*  $\frac{\mathsf{x}}{\mathsf{z}}$  $\lim_{x \to -\infty} \frac{x^3 + 2x - 6}{x^4 - 4x^2} = \frac{-\infty}{\infty}$  (ind )  $\approx \lim_{x \to -\infty} \frac{x^3}{x^4} = \lim_{x \to -\infty}$ 4  $Av^2$ 3  $\frac{2x-6}{4x^2} = \frac{-\infty}{\infty}$  (ind )  $\approx \lim_{x \to -\infty} \frac{x^3}{x^4}$ 4 1  $\frac{1}{x} = 0.$
- *lím*  $\frac{x^2 + 2x}{2}$ *x ind*)  $\approx$  *lim*  $\frac{x}{2}$  $x \rightarrow -\infty$   $8x^2-5$   $\infty$   $\vee$   $x \rightarrow -\infty$   $8x$  $\lim_{x \to \infty} \frac{x^2 + 2x - 7}{8x^2 - 5} = \frac{\infty}{\infty}$  (ind) ≈  $\lim_{x \to \infty} \frac{x^2}{8x^2} =$  $8x^2-5$   $\infty$   $\vee$   $x\rightarrow\infty$   $8$ 1 8 2 2 2 c)  $\lim_{x\to\infty} \frac{x+2x-1}{8x^2-5} = \frac{\infty}{\infty}$  (ind )  $\approx \lim_{x\to\infty} \frac{x}{8x^2} = \frac{1}{8}$ .
- *l* **d)** *lim*  $\frac{(2x)}{4}$ *x ind* )  $\approx$  *lim*  $\frac{4x}{4}$  $x \rightarrow \infty$  4 $x^2 + 1$   $\infty$   $\cdots$   $\cdots$   $x \rightarrow \infty$  4 $x$  $\frac{(2x-1)^2}{4x^2+1} = \frac{8}{x}$  (ind) ≈  $\lim_{x\to\infty} \frac{4x^2}{4x^2} =$  $4x^2 + 1$ 4 4 1 2 2 2  $\frac{1}{2} = 1.$
- *lím*  $\frac{x}{2}$ *x*→−∞  $x^2$  + 1 3 **e)**  $\lim_{x \to -\infty} \frac{x^3}{x^2 + 1} = \frac{-\infty}{\infty} (\text{ind}) \approx \lim_{x \to -\infty} \frac{x^3}{x^2} = \lim_{x \to -\infty} x = -\infty$  $\lim_{x \to -\infty} \frac{x}{x^2} = \lim_{x \to -\infty} x$  $\frac{3}{2} = \lim_{x \to -\infty} x = -\infty.$

## **1.3. Indeterminaciones**

La aparición de algún ∞ o de algún 0 (cero) en determinados lugares puede convertir el límite en una indeterminación. Ya conocemos las indeterminaciones  $\frac{0}{0}, \frac{\infty}{\infty}, \infty$  –  $\infty$ . También son indeterminaciones 0 ·  $\infty$ , 1 °°, 0<sup>0</sup>,  $\infty$ <sup>0</sup>. Observa que, salvo 0<sup>°</sup>, todas las indeterminaciones se deben a que  $\infty$  no es un número y, por lo tanto, no sigue las reglas para los números. En el caso de 0<sup>0</sup> hay un conflicto, pues 0<sup>a</sup> = 0, pero a<sup>0</sup> = 1, y no sabemos a qué regla atenernos. Éstas son las 7 **indeterminaciones** posibles.

 $\blacksquare$   $\blacksquare$ 

Como puedes imaginar, los casos interesantes son las indeterminaciones, ya que en los demás sólo hay que sustituir los números y operar. Para resolver estas 7 indeterminaciones necesitamos alguna herramienta más potente que la división por el método de Ruffini, que sólo sirve para polinomios. Esta herramienta se llama **Regla de L'Hôpital** y consiste en cambiar en un cociente el numerador y el denominador por sus respectivas derivadas, y calcular a continuación el límite. Si de nuevo sale una indeterminación, se procede de forma análoga hasta que ésta desaparezca. Por supuesto, deben existir las derivadas de *f* y de *g*, que es lo habitual. Puede enunciarse así:

$$
\text{Si } \lim_{x \to a} \frac{f(x)}{g(x)} = \frac{0}{0} \cdot \delta \approx \text{ entonces } \lim_{x \to a} \frac{f(x)}{g(x)} = \lim_{x \to a} \frac{f'(x)}{g'(x)}.
$$

### **Ejemplo Ejemplo**

- **5.** En los siguientes apartados mostramos algunos límites resueltos.
	- **a)**  $\lim_{x \to 1} \frac{x^2 3x + 2}{x^2 1} = \frac{0}{0}$  (ind)  $\lim_{x \to 1} \frac{2x 3}{2x} = -\frac{1}{2}$ . *L Hôpital x x x x*  $\lim_{x \to 1} \frac{x^2 - 3x + 2}{x^2 - 1} = \frac{0}{0}$  (ind)  $\lim_{x \to 1} \frac{2x - 1}{2x}$  $-\frac{1}{2} \frac{x^2-3x+2}{x^2-1} = \frac{0}{0}$  (ind)  $\int_{0}^{\frac{1}{2}x} \frac{1}{\cos x} \frac{1}{\cos x} dx = -\frac{0}{0}$  $2 - 1$  0<sup>(no</sup>)  $\frac{m}{x \to 1}$  $3x + 2$ 1  $\overline{0}$ 0  $\frac{2x-3}{x-3}$ 2  $\frac{1}{2}$ . **b)**  $\lim_{x \to \infty} \frac{e^x}{x^2} = \frac{\infty}{\infty}$  (ind)  $\lim_{x \to \infty} \frac{e^x}{2x} = \frac{\infty}{\infty}$  (ind) *x L Hôpital x*  $\frac{e^x}{e^x}$  –  $\frac{\infty}{e^x}$  *(* ind )  $\frac{e^x}{e^x}$  –  $\frac{\infty}{e^x}$  *l* ind )  $\frac{e^x}{e^x}$  –  $\frac{\infty}{e^x}$  *(* ind ) – *x*  $\lim_{x \to \infty} \frac{e^x}{x^2} = \frac{\infty}{\infty} (ind)$   $\int_{0}^{L'Hôpital} \lim_{x \to \infty} \frac{e^x}{2x} = \frac{\infty}{\infty} (ind)$   $\int_{0}^{L'Hôpital} \frac{e^x}{2}$  $lim_{x\to\infty}\frac{e^x}{2}=\infty$ .

**NOTA**: El caso **a)** se puede resolver usando la Regla de Ruffini, factorizando numerador y denominador, pero el **b)** no podemos resolverlo mirando los grados del numerador y del denominador, porque el numerador no es un polinomio. Fíjate que la Regla de L'Hôpital nada tiene que ver con la derivada de un cociente, sino que es únicamente cambiar el numerador y el denominador por sus derivadas respectivas. Esta regla se usa en todas las demás indeterminaciones, salvo en ∞ – ∞, pues 0 · ∞ se puede convertir en  $0/0$  ó  $\infty/\infty$  sin dificultad.

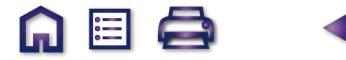

$$
\mathbf{Q} \mathbf{Q}
$$

c) 
$$
\lim_{x \to 2} \left( \frac{1}{x-2} - \frac{2x}{x^2-4} \right) = \infty - \infty \text{ (ind)}^{\text{ restamos las fraciones}} = \lim_{x \to 2} \frac{2-x}{x^2-4} = \frac{0}{0} \text{ (ind)}^{\text{L'Hôpital}} = \lim_{x \to 2} \frac{-1}{2x} = -\frac{1}{4}.
$$

**d)** 
$$
\lim_{x \to -1} \left( \frac{5}{x+1} \cdot \frac{x^2 + x}{7x+1} \right) = \frac{5}{0} \cdot \frac{0}{-6} = \infty \cdot 0 \text{ (ind)}^{\text{multiplications}} = \lim_{x \to -1} \frac{5x(x+1)}{(x+1)(7x+1)} = \lim_{x \to -1} \frac{5x}{7x+1} = \frac{5}{6}.
$$

$$
\text{e)} \quad \lim_{x \to \infty} \left( \frac{2}{x} \sqrt{x^2 + 8} \right) = 0 \cdot \infty \ ( \text{in} \ d) = \lim_{x \to \infty} \frac{2 \sqrt{x^2 + 8}}{x} = \lim_{x \to \infty} \left( 2 \sqrt{\frac{x^2 + 8}{x^2}} \right) \approx \lim_{x \to \infty} \left( 2 \sqrt{\frac{x^2}{x^2}} \right) = 2.
$$

Fíjate que a veces la forma de deshacer la indeterminación no consiste más que en efectuar la operación señalada, pero no realizada (resta y multiplicación en los 3 casos anteriores).

M ≣ Q

$$
\text{f)} \quad \lim_{x \to 0} (x \cdot \ln x) = 0 \cdot (-\infty) \text{ (ind)} = \lim_{x \to 0} \frac{\ln x}{\frac{1}{x}} = \frac{-\infty}{\infty} \text{ (ind)} \stackrel{\text{L'Hôpital}}{=} \lim_{x \to 0} \frac{\frac{1}{x}}{-\frac{1}{x}} = \lim_{x \to 0} (-x) = 0.
$$

**g)** 
$$
\lim_{x \to \infty} (x \cdot e^{-x}) = \infty \cdot 0 \text{ (ind)} = \lim_{x \to \infty} \frac{x}{e^x} = \frac{\infty}{\infty} \text{ (ind)}^{\frac{1' \text{ Hôpital}}{2}} = \lim_{x \to \infty} \frac{1}{e^x} = 0.
$$

Observa el procedimiento:  $f(x) \cdot g(x) = \frac{g(x)}{1/x}$ , por lo que  $0$  se convierte en  $\infty$  ó  $\infty$  en  $0$ , pasando a ser indeter*f x*  $(g(x) \cdot g(x)) = \frac{g(x)}{1}$ **( )**  $\cdot g(x) = \frac{9}{1}$ 

minación resoluble por la Regla de L'Hôpital.

Obviamente, para usar esta Regla, hay que conocer la derivada de las funciones. Las puedes encontrar en la Unidad 8 del libro de 1º o en la siguiente Unidad, la Unidad 5.

Las indeterminaciones 1<sup>∞</sup>, 0<sup>0</sup>, ∞<sup>0</sup>, las podemos convertir en resolubles mediante L'Hôpital sin más que tomar logaritmos neperianos. Recuerda que los logaritmos *bajan* los exponentes: In a<sup>b</sup> = b ⋅ In a, con lo que:

 $ln 1^{\circ} = \infty \cdot ln 1 = \infty \cdot 0$ ,  $ln 0^0 = 0 \cdot ln 0 = 0 \cdot (-\infty)$ ,  $ln \infty^0 = 0 \cdot ln \infty = 0 \cdot \infty$ . Todas estas indeterminaciones se convierten en 0⋅∞ y después en  $\frac{0}{0}$  ó  $\frac{\infty}{\infty}$ . Veámoslo con unos ejemplos:

h) 
$$
\lim_{x\to 0} x^x = 0^0
$$
 (ind)  $\Rightarrow$  hacemos  $y = x^x \Rightarrow \ln y = x \cdot \ln x \Rightarrow$  Calculamos el límite  $\lim_{x\to 0} (\ln y) = \lim_{x\to 0} (x \cdot \ln x) = 0 \cdot (-\infty)$  (ind) =

$$
= \lim_{x\to 0} \frac{\ln x}{\frac{1}{x}} = \frac{-\infty}{\infty} \left( \text{ind} \right)^{\frac{1}{x}} = \lim_{x\to 0} \frac{\frac{1}{x}}{-\frac{1}{x}} = \lim_{x\to 0} (-x) = 0 \Rightarrow \lim_{x\to 0} (\ln y) = \ln \left( \lim_{x\to 0} y \right) = 0 \Rightarrow \lim_{x\to 0} y = \lim_{x\to 0} x^x = e^0 = 1.
$$

Observa que al final hay que deshacer el haber tomado logaritmos neperianos recurriendo a su función inversa, la exponencial.

i) 
$$
\lim_{x \to 0} (1 + 2x)^{3/2} = 1^{\infty} \text{ (ind)} \implies y = (1 + 2x)^{3/2} \implies \ln y = \frac{3}{x} \cdot \ln(1 + 2x) = \frac{3 \cdot \ln(1 + 2x)}{x} \implies \lim_{x \to 0} (\ln y) = \lim_{x \to 0} \frac{3 \cdot \ln(1 + 2x)}{x} = \frac{0}{0} \text{ (ind)}^2 = \lim_{x \to 0} \frac{6}{1 + 2x} = 6 \implies \lim_{x \to 0} (1 + 2x)^{3/2} = e^6.
$$

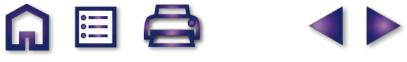

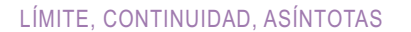

**UNIDAD 4**

También podemos resolver 1∞ recurriendo a la definición del **número e**:

 $e = \lim_{x \to \infty} \left(1 + \frac{1}{x}\right)^x = \lim_{x \to \infty} \left(1 + x\right)^{1/x} = \lim_{x \to \infty} \left(1 + \frac{1}{p(x)}\right)^{p(x)},$  si  $p(x) \to \infty$  cuando  $x \to \infty$ . De este modo, podemos escribir *x x x*  $= \lim_{x \to \infty} \left( 1 + \frac{1}{x} \right)^x = \lim_{x \to \infty} \left( 1 + x \right)^{1/x} = \lim_{x \to \infty} \left( 1 + \frac{1}{p(x)} \right)^{p(x)}$  $\frac{1}{x}$  =  $\lim_{x \to \infty} \left( 1 + \frac{1}{p(x)} \right)$ , si p *( ) x*) → ∞ cuando *x* → ∞

**G** 国 Q

D

\n To signature: 
$$
\sin\lim_{x \to \infty} \left( 1 + \frac{1}{p(x)} \right)^{q(x)} = 1^\infty
$$
\n  $\arctan \cos \lim_{x \to \infty} \left( 1 + \frac{1}{p(x)} \right)^{q(x)} = \lim_{x \to \infty} \left[ \left( 1 + \frac{1}{p(x)} \right)^{p(x)} \right]^{\frac{q(x)}{p(x)}} = \exp \left[ \lim_{x \to \infty} \frac{q(x)}{p(x)} \right],$ \n

en donde aparece *exp* en lugar del número *e*, para mayor claridad. Por lo tanto, lo único que hay que averiguar es el término *p(x*).

**Ejemplo Ejemplo**

**Continuación del ejemplo 5.**

$$
\begin{aligned}\n\text{j)} \quad & \lim_{x \to \infty} \left( 1 + \frac{1}{x} \right)^{3x} = 1^{\infty} \left( \text{ind} \right) \Longrightarrow 1 + \frac{1}{p(x)} = 1 + \frac{1}{x} \Longrightarrow \frac{1}{p(x)} = \frac{1}{x} \Longrightarrow \frac{q(x)}{p(x)} = q(x) \cdot \frac{1}{p(x)} = \frac{3x}{x} = 3 \Longrightarrow \lim_{x \to \infty} \left( 1 + \frac{1}{x} \right)^{3x} = \\
& = \exp \left[ \lim_{x \to \infty} 3 \right] = e^3. \\
\text{k)} \quad & \lim_{x \to \infty} \left( \frac{5x^3}{5x^3 - 7} \right)^{2x} = 1^{\infty} \left( \text{ind} \right) \Longrightarrow 1 + \frac{1}{p(x)} = \frac{5x^3}{5x^3 - 7} \Longrightarrow \frac{1}{p(x)} = \frac{5x^3}{5x^3 - 7} - 1 = \frac{7}{5x^3 - 7}; \\
& \frac{q(x)}{p(x)} = q(x) \cdot \frac{1}{p(x)} = \frac{14x}{5x^3 - 7} \Longrightarrow \lim_{x \to \infty} \left( \frac{5x^3}{5x^3 - 7} \right)^{2x} = \exp \left[ \lim_{x \to \infty} \frac{14x}{5x^3 - 7} \right] = e^0 = 1.\n\end{aligned}
$$

Intenta hacer los ejemplos **g** y **h** tomando logaritmos neperianos, que es el método más general, pues la definición de *e* sólo puede usarse para la indeterminación 1∞.

$$
\lim_{\substack{x \to \infty \\ L' \text{ Hopital}}} (x+1)^{2/x} = \infty^0 \text{ (ind)} \implies y = (x+1)^{2/x} \implies \ln y = \frac{2 \cdot \ln(x+1)}{x} \implies \lim_{x \to \infty} (\ln y) = \lim_{x \to \infty} \frac{2 \cdot \ln(x+1)}{x} = \frac{\infty}{\infty} \text{ (ind)} = \lim_{x \to \infty} \frac{2}{x+1} = 0 \implies \lim_{x \to \infty} (x+1)^{2/x} = e^0 = 1.
$$

m) 
$$
\lim_{x \to 1} \frac{\sqrt{x+3} - 2}{x-1} = \frac{0}{0} \left( \text{ind} \right)^{\text{conjugated}} = \lim_{x \to 1} \frac{x+3-4}{(x-1) \left( \sqrt{x+3} + 2 \right)} = \lim_{x \to 1} \frac{x-1}{(x-1) \left( \sqrt{x+3} + 2 \right)} = \lim_{x \to 1} \frac{1}{\sqrt{x+3} + 2} =
$$
  
=  $\frac{1}{2+2} = \frac{1}{4}$ . Este ejemplo también se puede resolver mediante la Regla de L'Hôpital:  $\lim_{x \to 1} \frac{\sqrt{x+3} - 2}{x-1} =$   
=  $\frac{0}{0} \left( \text{ind} \right)^{\frac{1}{4}} = \lim_{x \to 1} \frac{1}{2\sqrt{x+3}} = \frac{1}{2 \cdot 2} = \frac{1}{4}$ .

 $QQ$ 

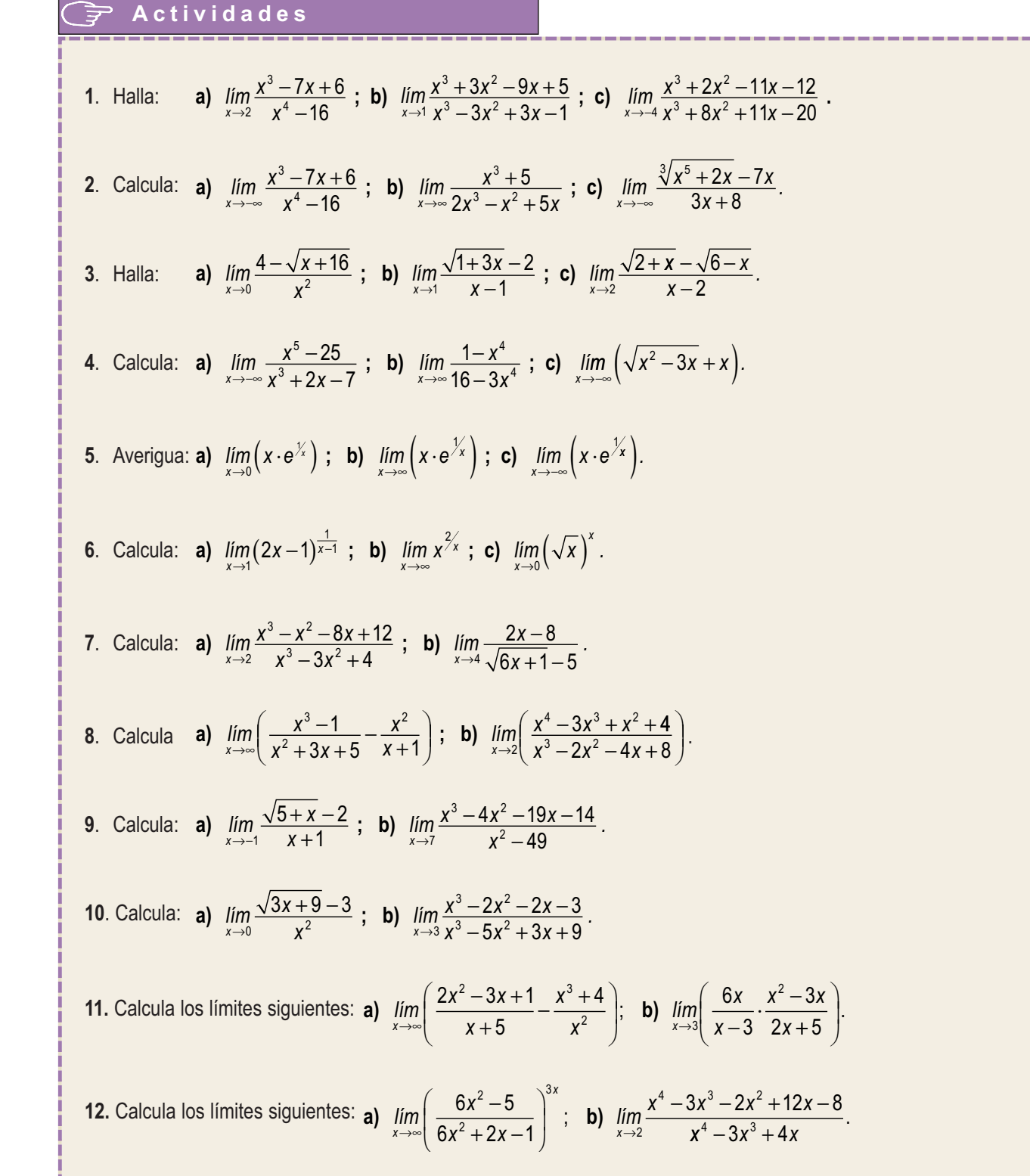

ADQ 1>

**71**

**QES** 

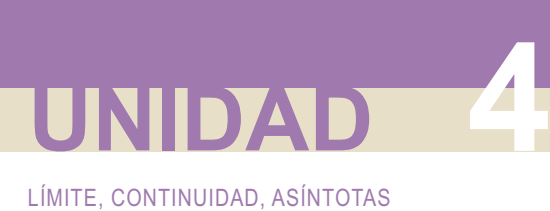

## **2. Continuidad de un función**

Recordemos que una función *f* es continua en un punto *x = a* cuando:

- **1.** Existe  $f(a): \exists f(a)$
- **2.**  $\exists \lim_{x \to a} f(x) \Rightarrow \exists \lim_{x \to a^{-}} f(x), \lim_{x \to a^{+}} f(x) y \lim_{x \to a^{-}} f(x) = \lim_{x \to a^{+}} f(x) = \lim_{x \to a} f(x)$ : en el caso de las funciones definidas a trozos implica que existen y coinciden los límites laterales.
- **3.**  $\lim_{x \to a} f(x) = f(a)$  : coincide el valor del límite con el valor de la función en el punto.

Una definición alternativa es: *una función f es continua en un punto x = a cuando lím f (a + h) = f (a)*, que es lo que aparece en la definición de derivada. *h*→  $\mathbf 0$ 

Habitualmente, para estudiar la continuidad de una función usamos los tres pasos antes descritos. También hay que recordar que las funciones que pueden presentar problemas en su continuidad son las definidas a trozos (en los puntos en los que cambia de definición), las funciones con denominadores (allí donde se anule dicho denominador) y las logarítmicas (donde el argumento se hace cero). Hay tres tipos de discontinuidades:

- **i. Discontinuidad inevitable de salto finito** (suele darse en funciones definidas a trozos). Los límites laterales son distintos, pero ambos finitos.
- **ii. Discontinuidad inevitable de salto infinito** (la función tendrá asíntotas verticales en los puntos en los que presenta este tipo de discontinuidad). La función no está acotada en el punto.
- **iii. Discontinuidad evitable** (se evita redefiniendo la función en ese punto). Existe el límite de la función en el punto (aparece la indeterminación  $0/_{\rm O}$ , que resuelta da un límite finito), y de ese modo se redefine la función.

#### **Ejemplo Ejemplo**

**6.** Estudia la continuidad de las siguientes funciones. Representa gráficamente *f* y esboza la gráfica de *g* en donde sea discontinua.

**a)** 
$$
f(x) =\begin{cases} 1-x^2, \text{ si } x < 1 \\ -2, \text{ si } 1 \le x \le 3 \\ x-5, \text{ si } x > 3 \end{cases}
$$
 **b)**  $g(x) = \frac{2x-8}{x^2-x-12}$ .

*Solución:*

**a)** Los posibles puntos de discontinuidad son *x* = 1, *x* = 3.

En x = 1: 1<sup>o</sup>)  $f(1) = -2$ ; 2<sup>o</sup>)  $\lim_{x \to 1^{-}} f(x) = \lim_{x \to 1} (1 - x^{2}) = 0$ ;  $\lim_{x \to 1^{+}} f(x) = 1$ 2 *nomenta = −2*; 2°)  $\lim_{x \to 1^{-}} f(x) = \lim_{x \to 1} (1 - x^2) = 0$ ;  $\lim_{x \to 1^{+}} f(x) = \lim_{x \to 1} (-2) = -2 \Rightarrow \frac{\pi}{2} \lim_{x \to 1} (x) \Rightarrow f$  notes continua en x = 1. Es una discontinuidad de salto finito.

$$
\text{En } x = 3: \text{ 1}^{\circ} \text{ } f(3) = -2; \text{ 2}^{\circ} \text{ } \lim_{x \to 3^{-}} f(x) = \lim_{x \to 3} (-2) = -2; \lim_{x \to 3^{+}} f(x) = \lim_{x \to 3} (x - 5) = -2 \implies \lim_{x \to 3} f(x) = -2 \implies f \text{ es continua en } x = 3. \text{ } f \text{ es continua en } \Re - \{1\}, \text{ y presenta una discontinuidad de salto finito en } x = 1.
$$

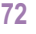

 $\Box$   $\Xi$ 

**b)** Los posibles puntos de discontinuidad son *x* = 4, *x* = -- 3 (*DEN* = 0). *x* = 4: discontinuidad evitable. *<sup>x</sup>* = -- 3: *<sup>f</sup>* ( ) discontinuidad inevitable de salto infinito. La − = <sup>3</sup> <sup>−</sup><sup>14</sup> <sup>⇒</sup> <sup>0</sup> función tiene una asíntota vertical en 3. Para el *g <sup>x</sup>* = − esbozo calculamos los límites laterales *lím <sup>x</sup> <sup>x</sup>*→− *x x* <sup>−</sup> − <sup>3</sup> − − <sup>2</sup> 2 8 12 14 0 2 8 12 14 <sup>3</sup> 0 <sup>2</sup> <sup>=</sup> <sup>−</sup> = −∞ − − − <sup>=</sup> <sup>−</sup> = ∞ + →− <sup>+</sup> <sup>−</sup> *; lím . <sup>x</sup> x x <sup>g</sup> <sup>x</sup>* Así, es continua en , presenta una discontinuidad evitable en = ℜ− −{ }3 *x* 4 y una discontinuidad inevitable de salto infinito en *x* = − 3. Arriba está el esbozo de . *g f ind lím <sup>x</sup> x x lím x x <sup>x</sup>* ( ) <sup>4</sup> <sup>0</sup> 0 2 4 4 3 2 3 2 4 4 <sup>7</sup> <sup>=</sup> ( ) <sup>⇒</sup> ( ) <sup>−</sup> ( ) <sup>−</sup> ( ) <sup>+</sup> <sup>=</sup> <sup>+</sup> = ⇒ → →

Q 国 Q

El siguiente paso es definir la continuidad en un intervalo (*a, b*)*.* Parece obvio que *f* será continua en (*a, b*) cuando sea continua en todos lo puntos del intervalo (*a, b*)*.* Observa que este estudio ya aparece en la conclusión de los ejemplos anteriores.

#### **Ejemplos Ejemplos**

7. Averigua el valor de *a* para que 
$$
f(x) = \begin{cases} \frac{a}{x^2 + 1}, si x < -1 \\ \frac{x}{1 + ax}, si x \ge -1 \end{cases}
$$
 sea continua en todo  $\Re$ .

*Solución*: En principio, el posible punto de discontinuidad es *x =* -1.

*lím*  $f(x) = lim_{x} \frac{a}{2}$ *x*  $\lim_{x \to -1^{-}} f(x) = \lim_{x \to -1} \frac{a}{x^2 + 1} = \frac{a}{2}$ ;  $\lim_{x \to -1^{+}} f(x) = \lim_{x \to -1} \frac{x}{1 + ax} = \frac{-a}{1 - a}$  $f(x) = \lim_{x \to -1} \frac{a}{x^2 + 1} = \frac{a}{2}$ ;  $\lim_{x \to -1^+} f(x) = \lim_{x \to -1} \frac{x}{1 + ax} = \frac{-1}{1 - a} \Rightarrow \frac{a}{2} = \frac{-1}{1 - a} \Rightarrow a - a^2 = -2 \Rightarrow a^2 - a - 2 = 0 \Rightarrow a =$ *a*  $\frac{a}{2} = \frac{-1}{1-a} \Rightarrow a - a^2 = -2 \Rightarrow a^2 - a - 2 = 0 \Rightarrow a = -1, 2.$ 

Así, *f* podría tener las dos siguientes formas:

**a)** 
$$
f(x) = \begin{cases} \frac{-1}{x^2 + 1}, & \text{si } x < -1 \\ \frac{x}{1 - x}, & \text{si } x \ge -1 \end{cases}
$$
, **b)**  $f(x) = \begin{cases} \frac{2}{x^2 + 1}, & \text{si } x < -1 \\ \frac{x}{1 + 2x}, & \text{si } x \ge -1 \end{cases}$ 

Observando la forma **a)**, vemos que presenta una discontinuidad inevitable de salto infinito en *x* = 1, y en la **b)** el denominador se anula para *x* =-- 1/2 . Luego *f* no es continua en todo ℜ para ningún valor de *a*.

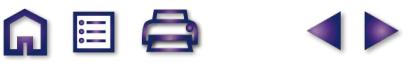

LÍMITE, CONTINUIDAD, ASÍNTOTAS

**UNIDAD 4**

8. Calcula *a, b, c* y *d* para que sea continua *f(x)* = 
$$
\begin{cases} \frac{1}{2}x, si x < 2 \\ 3x - a, si 2 \le x < 3 \\ b, si 3 \le x < 5 \end{cases}
$$
 y representala gráficamente.  
\nSolución:  
\nLos posibles puntos de discontinuidad son *x* = 2, 3, 5, 7. Directamente calculamos los límites laterales y los igualamos:  
\n
$$
\lim_{x \to 2} f(x) = \lim_{x \to 2} 1x + 1; \lim_{x \to 2} f(x) = \lim_{x \to 2} (3x - a) = 6 - a \Rightarrow 1 = 6 - a \Rightarrow a = 5.
$$
  
\n
$$
\lim_{x \to 3} f(x) = \lim_{x \to 3} (3x - 5) = 4; \lim_{x \to 3} f(x) = \lim_{x \to 3} b = b \Rightarrow b = 4.
$$
  
\n
$$
\lim_{x \to 5} f(x) = \lim_{x \to 4} 4 = 4; \lim_{x \to 5} f(x) = \lim_{x \to 5} (-x + c) = -5 + c \Rightarrow 4 = -5 + c \Rightarrow c = 9.
$$
  
\n
$$
\lim_{x \to 5} f(x) = \lim_{x \to 7} (-x + 9) = 2; \lim_{x \to 7} f(x) = \lim_{x \to 5} (-x + c) = -5 + c \Rightarrow 4 = -5 + c \Rightarrow c = 9.
$$
  
\n
$$
\lim_{x \to 7} f(x) = \lim_{x \to 7} (-x + 9) = 2; \lim_{x \to 7} f(x) = \lim_{x \to 5} (-x + c) = -5 + c \Rightarrow 4 = -5 + c \Rightarrow c = 9.
$$
  
\n
$$
\lim_{x \to 7} f(x) = \lim_{x \to 7} (-x + 9) = 2; \lim_{x \to 7} f(x) = \lim_{x \to 5} (-x + c) = -5 + c \Rightarrow 4 = -5 + c \Rightarrow c = 9.
$$
  
\n
$$
\lim_{x \to 7} f(x) = \lim_{x \to 7} (-x + 9) = 2; \lim_{x \to 7} f(x) = \lim_{x \to 5} (-x + c) = -5 + c \Rightarrow 4 = -5 + c \Rightarrow c = 9
$$

$$
f(x) = \begin{cases} x, \text{ si } x \le 1 \\ 3, \text{ si } 1 < x < 3 \\ -x^2 + 6x, \text{ si } 3 \le x < 6 \\ x^2 - 6x, \text{ si } x > 6 \end{cases}
$$

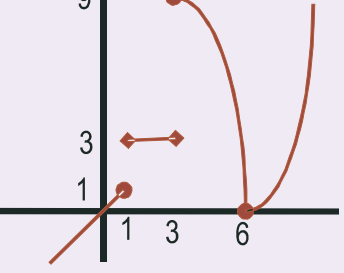

 $x = 1$  ⇒ 1°  $f(1) = 1$ ; 2°  $\lim_{x \to 1^-} f(x) = \lim_{x \to 1} x = 1 \neq \lim_{x \to 1^+} f(x) = \lim_{x \to 1} 3 = 3 \implies$  No es continua.  $x = 3 \implies 1^{\circ}$ )  $f(3) = 9;$  2°)  $\lim_{x \to 3^{-}} f(x) = \lim_{x \to 3} 3 = 3 \neq \lim_{x \to 3^{+}} f(x) = \lim_{x \to 3} (-x^{2} + 6x) = 9 \implies$  No es continua.  $x = 6 \implies 1^{\circ}$  )  $f(6) = 0$ ;  $2^{\circ}$  )  $\lim_{x \to 6^{-}} f(x) = \lim_{x \to 6} (-x^{2} + 6x) = 0$ ) = 0; 2° )  $\lim_{x \to 6^-} f(x) = \lim_{x \to 6} (-x^2 + 6x) = 0 = \lim_{x \to 6^+} f(x) = = \lim_{x \to 6} (x^2 + 6x) = 0 \Rightarrow$  Sí es continua.

Por lo tanto, *f* es continua en  $\mathfrak{R}$  -{1, 3}, presentando discontinuidades inevitables de salto finito en ambos puntos. Como ya sabíamos, el valor absoluto no presenta ningún problema para la continuidad.

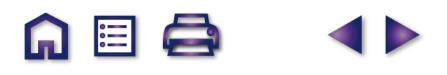

Se llama asíntota o rama parabólica o rama infinita a la recta a la que se acerca la función cuando no está acotada en un punto (asíntota vertical), o a la recta a la que se acerca la función cuando x  $\rightarrow \pm \infty$  (asíntota horizontal y asíntota oblicua). Hay tres tipos de asíntotas: la asíntota vertical, la asíntota horizontal y la asíntota oblicua.

M ≣ Q

La **asíntota vertical** indica que la función tiende a ∞ ó -- ∞ conforme *x* se acerca a un punto *a*. Para hallar la ecuación de las asíntotas verticales hay que resolver la ecuación *DENOMINADOR(x) = 0* ó *ARGUMENTO(x) = 0* (en el caso del logaritmo). La ecuación de la asíntota vertical es *x = a*, siendo *a* la solución de alguna de las ecuaciones anteriores. Para saber cómo se acerca la función a la asíntota se calculan los límites laterales.

Las **asíntotas horizontal** y **oblicua** nos indican adonde se acerca la función cuando *x* → ±∞. Son dos rectas, una de ellas horizontal, por lo que tiene pendiente cero, y otra oblicua, de pendiente distinta de cero.

Una función *f* tiene una *asíntota horizontal* cuando *ِlím f*(x) = *k, k* ∈  $\mathfrak{R}$  . La ecuación de la asíntota horizontal

es *yH = k*, donde escribimos el subíndice *H* para distinguirlo de la función, que muchas veces se llama *y*. Una función no tiene asíntota horizontal cuando *lím f* (x) = ±∞ . Si la función tiene asíntota horizontal, no tendrá asíntota<br>

oblicua, pues la horizontal es un caso particular de oblicua, con la pendiente igual a cero. Para saber cómo se acerca la función a la asíntota horizontal hay que estudiar el signo de la diferencia  $y - y_H$  tanto en  $\infty$  como en  $-\infty$ . Si *sgn*(*y – y<sub>H</sub>*) > 0, *y* va por encima de *y<sub>H</sub>*, *y* si *sgn*(*y – y<sub>H</sub>*) < 0, la función va por debajo de la asíntota.

Una *asíntota oblicua* es una recta de ecuación  $y_{ob} = mx + n$  a la que se aproxima la función f cuando *x* → ±∞. ¿Cómo calculamos *m* y *n*? Si *f* se aproxima a y<sub>ob</sub> debe verificar los siguientes apartados:

19) 
$$
\lim_{x \to \pm \infty} \frac{f(x)}{y_{\text{Ob}}} = 1 \Longrightarrow \lim_{x \to \pm \infty} \frac{f(x)}{mx + n} \approx \lim_{x \to \pm \infty} \frac{f(x)}{mx} = 1 \Longrightarrow m = \lim_{x \to \pm \infty} \frac{f(x)}{x}
$$
  
29) 
$$
\lim_{x \to \pm \infty} (f(x) - y_{\text{Ob}}) = 0 \Longrightarrow \lim_{x \to \pm \infty} (f(x) - mx - n) = 0 \Longrightarrow n = \lim_{x \to \pm \infty} (f(x) - mx).
$$

Observa que primero ha de calcularse *m*, que debe ser un valor finito, pues en caso contrario no tendría asíntota oblicua, y después se calcula *n*. Igual que en el caso de la asíntota horizontal, para ver cómo se acerca la curva a la asíntota hay que calcular el signo de la diferencia *y* − *y*<sub>ob</sub>. Recuerda que sólo buscaremos asíntota oblicua cuando la función no tenga asíntota horizontal. También puede darse el caso de que la asíntota oblicua sea distinta para  $x \rightarrow \infty$  que para  $x \rightarrow -\infty$ .

#### **Ejemplos Ejemplos**

**10.** Averigua las asíntotas de  $f(x) = \frac{x^2}{x-2}$  e indica cómo se aproxima la función a sus asíntotas. *Solución*:  $(x) = \frac{x^2}{x^2 - 1}$  $2^2 - 9$ 

Para hallar las asíntotas verticales resolvemos la ecuación *DEN* = 0, que en este caso es  $x^2 - 9 = 0 \Rightarrow x = \pm 3$ . Las ecuaciones de las asíntotas verticales son  $x = -3$ ,  $x = 3$ . La función se aproxima a cada asíntota:

$$
\lim_{x \to -3^{-}} \frac{x^{2}}{x^{2} - 9} = \frac{9}{0^{+}} = \infty; \lim_{x \to -3^{+}} \frac{x^{2}}{x^{2} - 9} = \frac{9}{0^{-}} = -\infty.
$$
\n
$$
\lim_{x \to 3^{-}} \frac{x^{2}}{x^{2} - 9} = \frac{9}{0^{-}} = -\infty; \lim_{x \to 3^{+}} \frac{x^{2}}{x^{2} - 9} = \frac{9}{0^{+}} = \infty.
$$

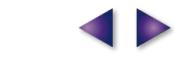

A EI A

LÍMITE, CONTINUIDAD, ASÍNTOTAS

**UNIDAD 4**

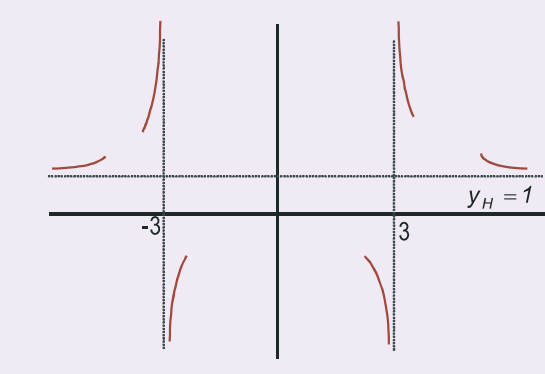

Como *lim*  $\frac{x^2}{a^2} \approx \lim_{x \to \infty} \frac{x^2}{a^2} = 1$ , la función tiene como asíntota horizontal la recta  $y_H$  = 1. Se acerca a la asíntota horizontal: *x*  $\lim_{x \to \pm \infty} \frac{x^2}{x^2 - 9} \approx \lim_{x \to \pm \infty} \frac{x^2}{x^2} =$ 2  $\frac{1}{9} \approx \lim_{x \to \pm \infty} \frac{x}{x^2} = 1,$ 2  $\sqrt{2}$ 

$$
\text{sgn}\left(\frac{x^2}{x^2-9}-1\right) = \text{sgn}\left(\frac{9}{x^2-9}\right) > 0
$$

Por lo tanto,  $f > y_H \Rightarrow$  la curva  $f$  va por encima de la asíntota  $y_H$ .

**11.** Halla las asíntotas de la función  $y = \frac{x^2}{x-5}$  y estudia el comportamiento de la función cerca de sus asíntotas. *Halla las asíntotas de la función*  $y = \frac{x}{x-5}$  *y estudia el comportami<br>Solución: DEN = 0*  $\Rightarrow$  *x - 5 = 0; AV: x = 5*  $\Rightarrow$  $\lim_{x \to 5^-} \frac{x^2}{x-5} = \frac{25}{0^-} = -\infty$ 5 2 *x*  $\frac{25}{0^-} = -\infty;$ <sup>5</sup> *x* 5  $y_{0b} = x + 5$ 2 *x*  $\frac{25}{1}$ *lim x*  $\lim_{x \to 5^+} \frac{x}{x-5} = \frac{25}{0^+} = \infty$ 5 0  $\lim_{x \to \pm \infty} \frac{x^2}{x-5}$  *≈*  $\lim_{x \to \pm \infty} \frac{x^2}{x} = \lim_{x \to \pm \infty} x = \pm \infty$  *⇒ No tiene asíntota horizontal. x x*  $\lim_{x\to\pm\infty}\frac{x}{x-5}\approx \lim_{x\to\pm\infty}\frac{x}{x}=\lim_{x\to\pm\infty}$ *x*  $m = \lim_{x \to \pm \infty} \frac{f(x)}{x} = \lim_{x \to \pm \infty} \frac{x^2}{x(x-5)} \approx \lim_{x \to \pm \infty} \frac{x^2}{x^2} =$ 2  $\left| \right|$ *lím <sup>x</sup>* 1  $\overline{\mathcal{L}}$ 2 *x x* →±∞  $\Rightarrow$   $y_{0b} = x + 5$ .  $y_{ob} = x$ 5  $\left\{ \right.$ 2  $n = \lim_{x \to \pm \infty} \left( \frac{x^2}{x-5} - x \right) = \lim_{x \to \pm \infty} \frac{5x}{x-5} \approx \lim_{x \to \pm \infty}$  $=\lim_{x\to\pm\infty}\left(\frac{x^2}{x-5}-x\right)=\lim_{x\to\pm\infty}\frac{5x}{x-5}\approx$ 5  $\frac{1}{5} \approx \lim_{x \to \pm \infty} \frac{5x}{x} = 5$ *x*  $\left| \right|$ = Fíjate que para que una fracción algebraica  $\vert$ 5 *x* x →±∞| X → D (X → *x →* ±∞ X → D x →±∞| X → D | x→±∞ X → D x→±∞  $\int$ 

tenga asíntota oblicua, la diferencia entre los grados de numerador y denominador debe ser 1, que es el grado de la asíntota oblicua.

A EI

**12.** Halla las asíntotas de  $y = \frac{x^2 - 2x + 3}{x^2 + 1}$  y estudia su comportamiento cerca de sus asíntotas. 2 2  $2x + 3$ 1

 $>$  0, si x  $\rightarrow$   $\infty$   $\Rightarrow$  y  $>$ 

 $si x \rightarrow \infty \Rightarrow y > y$ 

 $0$ *, si*  $x \rightarrow \infty \Longrightarrow y > y_{\textit{Ob}}$ 

*y y*

*Ob*

#### *Solución*:

 $DEN \neq 0$  No tiene asíntota vertical.

 $\frac{x}{5} - (x+5)$  = sgn  $\frac{25}{x-5}$  $\left[\frac{x^2}{(x+5)}\right]$  - sqn  $\left.\frac{25}{(x+5)}\right]$  - sqn  $\left.\frac{25}{(x+5)}\right|$  -  $\left.\frac{25}{(x+5)}\right|$ 

 $\left[\frac{x^2}{x-5}-(x+5)\right]$  = sgn  $\frac{25}{x-5}$   $\Rightarrow$   $\begin{cases} < 0, \text{si } x \\ > 0, \text{si } x \end{cases}$ 

 $\left[\frac{x^2}{(x+5)} - (x+5)\right] = \left[\frac{25}{(x+5)}\right] \Rightarrow \left\{\frac{6}{(x+5)} - \frac{3}{(x+5)}\right\} < 0, \text{ si } x \to -\infty \Rightarrow y <$ 

 $\frac{1}{2}$  $\left\{ \right.$  $\overline{a}$ 

 $\left[\frac{x}{x-5}-(x+5)\right]$  = sgn  $\frac{1}{x}$ 

$$
\lim_{x \to \pm \infty} \frac{x^2 - 2x + 3}{x^2 + 1} \approx \lim_{x \to \pm \infty} \frac{x^2}{x^2} = 1 \Rightarrow y_H = 1 \Rightarrow \text{sgn}\left(\frac{x^2 - 2x + 3}{x^2 + 1} - 1\right) = \text{sgn}\left(\frac{2 - 2x}{x^2 + 1}\right) \approx \text{sgn}\left(\frac{-2x}{x^2}\right) = \text{sgn}\left(\frac{-2}{x}\right) \Rightarrow
$$
\n
$$
\Rightarrow \begin{cases} > 0, \text{ si } x \to -\infty \Rightarrow y > y_H \\ < 0, \text{ si } x \to \infty \Rightarrow y < y_H \end{cases}
$$
\nNo tiene asintota oblicua, pues tiene asintota horizontal.

\n
$$
y_H = 1
$$

#### **Actividades**

- **13**. Representa gráficamente la función  $f(x) = \{1-x^2, si -1 < x \le 2\}$ . Indica el valor de  $\lim_{x \to a} f(x)$  y clasifica la discontinuidad en el punto *x* = -1.  $f(x) = \{1-x^2, si-1 < x$  $\int$  *x*, *si x* ≤ −1 *si x*  $(x) = \{1-x^2, si -1 < x \le$ −3, si *x* >  $\left\{ \right.$  $\frac{1}{2}$  $\overline{\mathfrak{c}}$  $\overline{\phantom{a}}$ *, ,*  $1-x^2$ , si  $-1 < x \le 2$ 3, si  $x > 2$  $x^2$ *, si* −1< x ≤ 2 . Indica el valor de  $\lim_{x\to 2} f(x)$
- $f(x) = \begin{cases} |3 x|, \text{ si } x < 7 \\ ax + 4, \text{ si } 7 \le x < 7 \end{cases}$  $\overline{\phantom{a}}$  $\left\{ \right\}$  $\bigg\}$  $\overline{\mathcal{L}}$  $3-x$  , si  $x < 7$  $4$ , si  $7 \le x < 10$ *, ,*

**14**. Considera la función  $f(x) = \begin{cases} 1 & \text{if } x \neq 0 \\ 1 & \text{if } x = 0 \end{cases}$ . Determina: **a)** El valor de *a* para que *f* sea continua en *x* = 7;

 $\blacksquare$ 

```
b) La gráfica de f.
```
 $\frac{16}{16}$  (a)

 $\overline{\mathcal{A}}$ 

16 (b)

16 (c)

 $\bm{J}$ 

J

 $\boldsymbol{J}$ 

J

- **15**. Estudia la continuidad de  $f(x) = \begin{cases} x^2 + 1, \text{ si } x \ge 0 \\ x 1, \text{ si } x < 0 \end{cases}$  $\overline{\mathcal{L}}$  $\left\{ \right.$  $\overline{\mathcal{L}}$  $x^2 + 1$ , si  $x \ge 0$ 1, si  $x < 0$ *, ,*
- **16**. En cierto colectivo de familias, el gasto mensual en ocio *G(x)*, en euros, está relacionado con sus ingresos mensuales,  $x - 5$ ,  $0 \leq x$  $-5, 0 \leq x \leq$  $\overline{\mathcal{L}}$  $0,02x - 5,0 \le x \le 600$ *, ,*
	- *x*, en euros, a través de la siguiente expresión: *G x x*  $\frac{140x}{x+8200}$ , 600 < x  $(x) =$  $\frac{140x}{18200}$ , 600 <  $\left\{ \right\}$  $\frac{1}{2}$  $\overline{\mathcal{L}}$  $\frac{140x}{2x+8200}$ , 600 *,*
	- **a)** Estudia la discontinuidad del gasto. ¿El gasto en ocio de una familia es sensiblemente distinto si sus ingresos son "ligeramente" inferiores o superiores a los 600 €?
	- **b)** Justifica que el gasto en ocio es siempre creciente con los ingresos.
	- **c)** Justifica que ninguna familia realiza un gasto en ocio superior a los 70€.

**17**. Halla las asíntotas de la curva  $y = \frac{x^3}{x^2 + 1}$  $\frac{x}{2}+1$ .

**18**. Se considera la función real de variable real  $f(x) = \begin{cases} 2x^2 - 3x + 1, \text{ si } x \leq 1 \\ \ln x, \text{ si } x > 1 \end{cases}$  $\overline{\mathcal{L}}$  $\left\{ \right\}$  $\overline{\mathfrak{c}}$  $2x^2 - 3x + 1$ , si  $x \le 1$ 1  $x^2 - 3x + 1$ *ln ,*

**a)** Estudia la continuidad de *f(x)* en *x* = 1; **b)** Esboza su gráfica.

- **19**. Calcula las asíntotas de  $f(x) = \frac{(2x)^2}{4}$ *x*  $(x) = \frac{(2x-1)^2}{1^2}$ . +  $2x - 1$  $4x^2 + 1$ 2 2
- **20**. Sea la función  $f(x) = \frac{-x^3 + 1}{2x^2 + 3x}$ . Se pide: **a)** Especificar su dominio de definición; **b)** Estudiar su continuidad; **c)** Calcular las asíntotas si las hubiera.  $x^2 + 2x$  $(x) = \frac{-x^3 + x^2}{2x^2+2x^2}$  $+2x -$ 3  $\frac{-x^3+1}{2x^2+2x-12}$
- **21**. Se considera la función real de variable real definida por  $f(x) = \sqrt{\frac{x^2-4}{x^2}}$ . Se pide: *x*  $(x) = \sqrt{\frac{x^2 - x^2}{x^2}}$ − 2  $\frac{2}{2}$  – 4 1 *.*

**a)** Determinar su dominio de definición; **b)** Obtener sus asíntotas.

**22.** Sea 
$$
f(x) = \begin{cases} x^3 - 3x + 2, si \ x < 3 \\ \frac{10}{a - x}, si \ x \ge 3 \end{cases}
$$

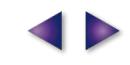

#### LÍMITE, CONTINUIDAD, ASÍNTOTAS

**UNIDAD 4**

 $\overline{\mathcal{S}}$ 

**a)** Halla los valores del parámetro *a* para los que *f* es continua en *x* = 3. **b)** Para *a* = 4 calcula las asíntotas verticales y horizontales de *f*.

**23**. Sea  $f(x) = \begin{cases} 0 & x \neq 0 \end{cases}$  *Para qué valores de a la función es continua? e si x x a si x*  $f(x) = \begin{cases} e^{x-1}, & \text{si } x < 1, \\ 0, & \text{otherwise} \end{cases}$  $(x + a)^2$  , si  $x \ge$  $\overline{\mathsf{I}}$  $\left\{ \right.$  $\vert$  $\overline{\mathcal{L}}$ ⋅ −1 2 1 1 *, ,*

**24**. Da un ejemplo de función ℜ→ ℜ que sea continua excepto en tres puntos *a*, *b*, *c*, tal que en *a* presente un salto finito, en *b* una discontinuidad evitable y en *c* un salto infinito.

 $\blacksquare$ 

**25**. Halla el límite cuando x→ 3 de  $f(x) = \begin{cases} x - 3, \text{ si } x > 3 \\ x + 3, \text{ si } x \leq 1 \end{cases}$  $\overline{\phantom{a}}$  $\left\{ \right.$  $\overline{\mathcal{L}}$  $3, si x > 3$  $3, si x \leq 3$ *, ,*

**26**. Halla *a* y *b* para que  $f(x) = \{-2x^3 + b, si -1 \le x < 0$  sea continua. *x*<sup>2</sup> + *a*, *si x*  $x^3 + b$ , si  $-1 \le x$  $e^x - a$ , *si*  $0 \le x$  $(x) =$  $+a$ , si x <  $-2x^3 + b$ , si  $-1 \le x <$  $-a$ , si  $0 \le$  $\left| \right|$  $\left\{ \right.$  $\overline{\phantom{a}}$  $\overline{\mathfrak{a}}$  $\overline{\phantom{a}}$ 2 3 1  $2x^3 + b$ , si  $-1 \le x < 0$ 0 *, , ,*

**27.** Dada 
$$
f(x) = \begin{cases} x-4, si x > 4 \\ \frac{x+4}{x-4}, si x \le 4 \end{cases}
$$
, halla  $\lim_{x \to 4} f(x)$ .

**28**. ¿Cuánto debe valer *k* para que sea continua *f x x*  $\frac{x-1}{x}$ , si x *k si x*  $(x) = \begin{cases} \frac{4 - (x + 2)^2}{x}, & \text{si } x \neq 0 \end{cases}$ =  $\sqrt{2}$  $\left\{ \right.$  $\frac{1}{2}$  $\overline{\mathcal{L}}$  $\frac{4-(x+2)^2}{x}, \quad \text{si } x \neq 0$  $\boldsymbol{0}$ 2 *, ,*

**29.** Dada la función  $f(x) = \frac{x}{x^2}$  $x^2 - x$  $(x) = \frac{x^2 - 4}{2}$ .  $- x -$ 2 2 4 2

**a)** Halla los puntos de discontinuidad.

- **b)** Si existe algún punto de discontinuidad, halla los límites laterales y el tipo de discontinuidad.
- **c)** Determina si se puede completar el dominio de la función de modo que sea continua en toda la recta real.

30. Se considera la función 
$$
f(x) = \begin{cases} \frac{x+2}{x-1}, & \text{si } x \le 2 \\ \frac{3x^2 - 2x}{x+2}, & \text{si } x > 2 \end{cases}
$$

- **a)** Estúdiese si *f*(*x*) es continua en el punto *x* = 2.
- **b)** Calcúlense sus asíntotas oblicuas.

#### **RECUERDA**  $\cdots$

- Los casos importantes del cálculo de **límites** son las indeterminaciones. Hay 7 indeterminaciones:
	- $\frac{0}{2}$ ,  $\infty$ ,  $0 \cdot \infty$ ,  $\infty \infty$ ,  $0^0$ ,  $\infty^0$ , 1 $^\infty$  . 0  $,\sum_{\infty}^{\infty},0\cdot\infty,\infty-\infty,0^0,\infty^0,1^{\infty}$

El mejor método es la Regla de L'Hôpital: Si *lím f x x→a g*(*x*  $(x)$  $(x)$  $(x)$  $(x)$  $=\frac{0}{0}$  ó  $\frac{\infty}{\infty}$  entonces  $\lim_{x\to a} \frac{f(x)}{g(x)} = \lim_{x\to a} \frac{f'(x)}{g'(x)}$ .  $\theta$  $\phi \stackrel{\infty}{=}$  entonces *lim*  $\frac{f(x)}{x}$ *g x* entonces  $\lim_{x\to a} \frac{f(x)}{g(x)} = \lim_{x\to a} \frac{f'(x)}{g'(x)}$ . Su aplicación es inmediata para los casos  $\frac{0}{0}$  e  $\approx$ , y escribi 0  $\frac{\infty}{\infty}$ , y escribiendo *f*(*x*) · *g*(*x*) como  $\frac{g(x)}{f(x)}$ , para el caso 0 ⋅ ∞. En el ca  $(x) \cdot g(x)$  como  $\frac{g(x)}{1}$  $(x)$  $\cdot g(x)$  como  $\frac{g(x)}{1}$ , para el caso 0 · $\infty$ . En el caso

 $\blacksquare$ 

∞−∞ o bien se hace la resta y luego se toma el límite, o bien se multiplica y divide por el conjugado, si hay raíces cuadradas. Los casos 0<sup>0</sup>,  $\infty^0$ , 1<sup> $\infty$ </sup> se resuelven tomando logaritmos neperianos. Después aparece 0  $\cdot \infty$ , ya descrito. Hay que recurrir a la función exponencial para deshacer el haber tomado logaritmos. La indeterminación 1<sup>e</sup> puede resolverse usando la definición del número e:

$$
\text{Si} \quad \lim_{x \to \infty} \left( 1 + \frac{1}{p(x)} \right)^{q(x)} = 1^{\infty} \quad \text{entonces} \quad \lim_{x \to \infty} \left( 1 + \frac{1}{p(x)} \right)^{q(x)} = \exp \left[ \lim_{x \to \infty} \frac{q(x)}{p(x)} \right].
$$

 $\checkmark$ Para que una función sea **continua** lim*f* (*x*) = *f* (a). Si es definida a trozos, se siguen estos tres pasos: 1º) Cálculo<br> de *f*(a) ; 2º) Cálculo de los límites laterales. Si coinciden, existe  $\lim_{x\to a} f(x)$ ; 3º) Se comprueba si  $f(a) = \lim_{x\to a} f(x)$ . Si es una función con denominadores, se resuelve la ecuación DEN=0. Después se sustituyen los puntos en la función. Si sale  $\frac{n^{\circ}}{\circ}$ , *f* presenta una discontinuidad inevita 0 ble de salto infinito. Si sale  $\frac{0}{2}$ , hay que resolver una i  $\mathbf{0}$ ndeterminación. Si da un valor finito, se trata de una discontinuidad evitable. En caso contrario, discontinuidad inevitable de salto infinito.

 $\checkmark$ Hay 3 tipos de **asíntotas**:

- **●** La asíntota vertical de ecuación *x* = *a*, siendo a la solución de las ecuaciones *DEN* (*x*) = 0 ó *ARG* (*x*) = 0 (en el caso del logaritmo). Para saber cómo se acerca la función a la asíntota se calculan los límites laterales.
- **•** Una función *f* tiene una *asíntota horizontal cuando*  $lim_{x \to \pm \infty} f(x) = k, k \in \mathbb{R}$ . La ecuación de la asíntota horizontal es  $y_H = k$ .

Una *asíntota oblicua es* una recta de ecuación y $_{\text{Ob}}$  = *mx* + *n* a la que se aproxima la función f cuando  $\,$ x →  $\pm$ ∞,

**●** con  $m = \lim_{x \to \pm \infty} \frac{f(x)}{x}$  y  $n = \lim_{x \to \pm \infty} (f(x) - mx)$  $\frac{(x)}{x}$  *y*  $n = \lim_{x \to \pm \infty} (f(x) - mx).$ 

Para saber cómo se acerca la función a las asíntotas horizontal y oblicua hay que estudiar el signo de la diferencia *y* –  $y_{asint}$  tanto en ∞ como en – ∞. Si sgn(*y* –  $y_{asint}$ ) > 0, *y* va por encima de  $y_{asint}$ , y si sgn(*y* –  $y_{asint}$ ) < 0, la función va por debajo de la asíntota.

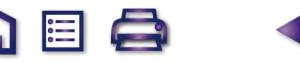